# JavaOne 2017

An Overview

Paul Webber October 17, 2017

### The Conference Oct 1 - 5

- Friday, Sep 29, Java Champion Summit at Oracle HQ
- Saturday, Sep 30, JavaOne4Kids, Hilton Union Square
- Sunday Wednesday, Sessions at Moscone West
- **Thursday, Sessions at Marriott Marquis**

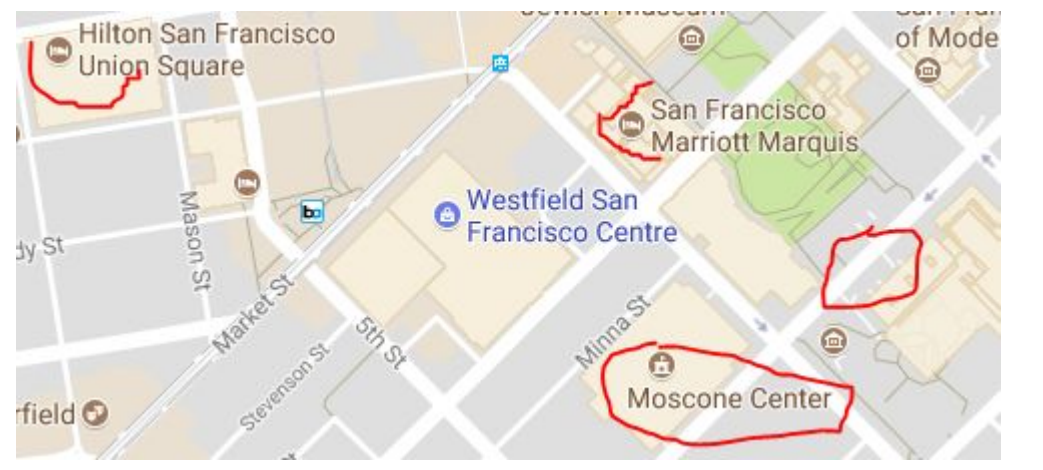

### Java Champion Summit

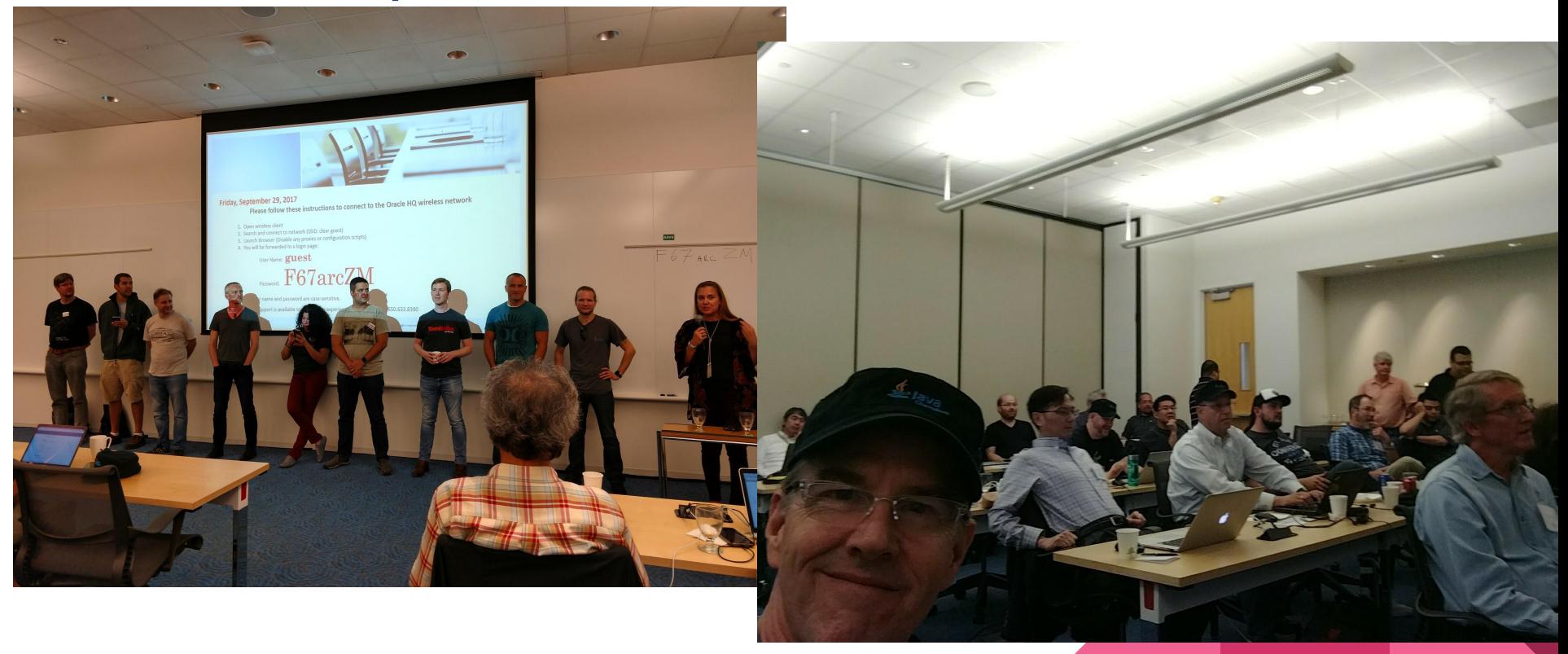

### JC Summit Agenda 2016

- Netbeans Update Handed over to the Apache Foundation <https://netbeans.org/community/apache-incubator.html>
- JDK 9 (mid 2017)
- Java EE 8 (end of 2017) and Java EE 9 (end of 2018)
- Cloud PaaS
- Oracle IaaS
- Oracle Cloud
- Java Community Process

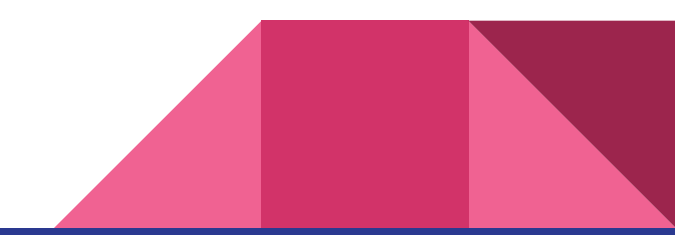

### JC Summit Agenda 2017

- Java EE Update Handed over to the Eclipse Foundation <https://www.eclipse.org/org/foundation/>
- JDK Release Cycle Twice a year 18.3, 18.9, 19.3 etc.
	- Project Panama Foreign Function Interface (VM level)
	- Project Valhalla Specialized Generics and Value Types
	- Project Amber Local-Variable Type Inference and Enhanced Enums
	- Project Loom Continuations and Fibers (enhancing concurrency)
- Java Groups around the World
	- Even a Virtual JUG
- Java on Mobile
- **Java Community Process**

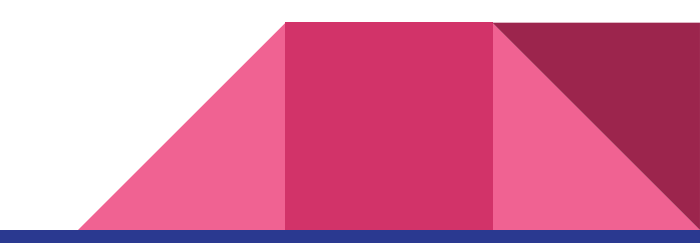

### JDK New Release Cycle

#### New JDK Release model

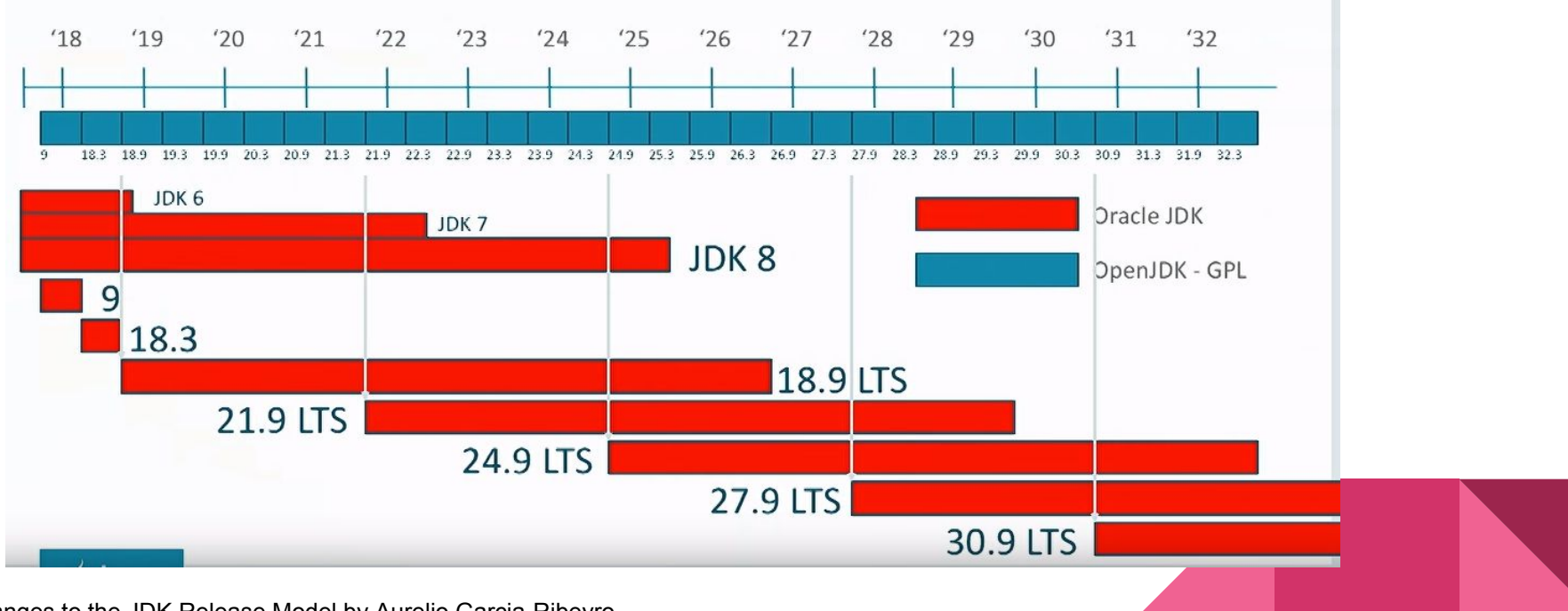

Changes to the JDK Release Model by Aurelio Garcia-Ribeyro https://youtu.be/UeyyLielXsU

### JDK 9 Released! List of JEPs from the JSRs

102: [Process API Updates](http://openjdk.java.net/jeps/102) 110: [HTTP 2 Client](http://openjdk.java.net/jeps/110) 143: [Improve Contended Locking](http://openjdk.java.net/jeps/143) 158: [Unified JVM Logging](http://openjdk.java.net/jeps/158) 165: [Compiler Control](http://openjdk.java.net/jeps/165) 193: [Variable Handles](http://openjdk.java.net/jeps/193) 197: [Segmented Code Cache](http://openjdk.java.net/jeps/197) 199: [Smart Java Compilation, Phase Two](http://openjdk.java.net/jeps/199) 200: [The Modular JDK](http://openjdk.java.net/jeps/200) 201: [Modular Source Code](http://openjdk.java.net/jeps/201) 211: [Elide Deprecation Warnings on Import Statements](http://openjdk.java.net/jeps/211) 212: [Resolve Lint and Doclint Warnings](http://openjdk.java.net/jeps/212) 213: [Milling Project Coin](http://openjdk.java.net/jeps/213) 214: [Remove GC Combinations Deprecated in JDK 8](http://openjdk.java.net/jeps/214) 215: [Tiered Attribution for javac](http://openjdk.java.net/jeps/215) 216: [Process Import Statements Correctly](http://openjdk.java.net/jeps/216) 217: [Annotations Pipeline 2.0](http://openjdk.java.net/jeps/217) 219: [Datagram Transport Layer Security \(DTLS\)](http://openjdk.java.net/jeps/219) 220: [Modular Run-Time Images](http://openjdk.java.net/jeps/220) 221: [Simplified Doclet API](http://openjdk.java.net/jeps/221) 222: [jshell: The Java Shell \(Read-Eval-Print Loop\)](http://openjdk.java.net/jeps/222) 223: [New Version-String Scheme](http://openjdk.java.net/jeps/223) 224: [HTML5 Javadoc](http://openjdk.java.net/jeps/224) 225: [Javadoc Search](http://openjdk.java.net/jeps/225) 226: [UTF-8 Property Files](http://openjdk.java.net/jeps/226) 227: [Unicode 7.0](http://openjdk.java.net/jeps/227) 228: [Add More Diagnostic Commands](http://openjdk.java.net/jeps/228) 229: [Create PKCS12 Keystores by Default](http://openjdk.java.net/jeps/229) 231: [Remove Launch-Time JRE Version Selection](http://openjdk.java.net/jeps/231) 232: [Improve Secure Application Performance](http://openjdk.java.net/jeps/232) 233: [Generate Run-Time Compiler Tests Automatically](http://openjdk.java.net/jeps/233) 235: [Test Class-File Attributes Generated by javac](http://openjdk.java.net/jeps/235) 236: [Parser API for Nashorn](http://openjdk.java.net/jeps/236) 237: [Linux/AArch64 Port](http://openjdk.java.net/jeps/237)

238: [Multi-Release JAR Files](http://openjdk.java.net/jeps/238) 240: [Remove the JVM TI hprof Agent](http://openjdk.java.net/jeps/240) 241: Remove the ihat Tool 243: [Java-Level JVM Compiler Interface](http://openjdk.java.net/jeps/243) 244: [TLS Application-Layer Protocol Negotiation Extension](http://openjdk.java.net/jeps/244) 245: [Validate JVM Command-Line Flag Arguments](http://openjdk.java.net/jeps/245) 246: [Leverage CPU Instructions for GHASH and RSA](http://openjdk.java.net/jeps/246) 247: [Compile for Older Platform Versions](http://openjdk.java.net/jeps/247) 248: [Make G1 the Default Garbage Collector](http://openjdk.java.net/jeps/248) 249: [OCSP Stapling for TLS](http://openjdk.java.net/jeps/249) 250: [Store Interned Strings in CDS Archives](http://openjdk.java.net/jeps/250) 251: [Multi-Resolution Images](http://openjdk.java.net/jeps/251) 252: [Use CLDR Locale Data by Default](http://openjdk.java.net/jeps/252) 253: [Prepare JavaFX UI Controls & CSS APIs for Modularization](http://openjdk.java.net/jeps/253) 254: [Compact Strings](http://openjdk.java.net/jeps/254) 255: [Merge Selected Xerces 2.11.0 Updates into JAXP](http://openjdk.java.net/jeps/255) 256: [BeanInfo Annotations](http://openjdk.java.net/jeps/256) 257: [Update JavaFX/Media to Newer Version of GStreamer](http://openjdk.java.net/jeps/257) 258: [HarfBuzz Font-Layout Engine](http://openjdk.java.net/jeps/258) 259: [Stack-Walking API](http://openjdk.java.net/jeps/259) 260: [Encapsulate Most Internal APIs](http://openjdk.java.net/jeps/260) 261: [Module System](http://openjdk.java.net/jeps/261) 262: [TIFF Image I/O](http://openjdk.java.net/jeps/262) 263: [HiDPI Graphics on Windows and Linux](http://openjdk.java.net/jeps/263) 264: [Platform Logging API and Service](http://openjdk.java.net/jeps/264) 265: [Marlin Graphics Renderer](http://openjdk.java.net/jeps/265) 266: [More Concurrency Updates](http://openjdk.java.net/jeps/266) 267: [Unicode 8.0](http://openjdk.java.net/jeps/267) 268: [XML Catalogs](http://openjdk.java.net/jeps/268) 269: [Convenience Factory Methods for Collections](http://openjdk.java.net/jeps/269) 270: [Reserved Stack Areas for Critical Sections](http://openjdk.java.net/jeps/270) 271: [Unified GC Logging](http://openjdk.java.net/jeps/271) 272: [Platform-Specific Desktop Features](http://openjdk.java.net/jeps/272) 273: [DRBG-Based SecureRandom Implementations](http://openjdk.java.net/jeps/273)

274: [Enhanced Method Handles](http://openjdk.java.net/jeps/274) 275: [Modular Java Application Packaging](http://openjdk.java.net/jeps/275) 276: [Dynamic Linking of Language-Defined Object Models](http://openjdk.java.net/jeps/276) 277: [Enhanced Deprecation](http://openjdk.java.net/jeps/277) 278: [Additional Tests for Humongous Objects in G1](http://openjdk.java.net/jeps/278) 279: [Improve Test-Failure Troubleshooting](http://openjdk.java.net/jeps/279) 280: [Indify String Concatenation](http://openjdk.java.net/jeps/280) 281: [HotSpot C++ Unit-Test Framework](http://openjdk.java.net/jeps/281) 282: ilink: The Java Linker 283: [Enable GTK 3 on Linux](http://openjdk.java.net/jeps/283) 284: [New HotSpot Build System](http://openjdk.java.net/jeps/284) 285: [Spin-Wait Hints](http://openjdk.java.net/jeps/285) 287: [SHA-3 Hash Algorithms](http://openjdk.java.net/jeps/287) 288: [Disable SHA-1 Certificates](http://openjdk.java.net/jeps/288) 289: [Deprecate the Applet API](http://openjdk.java.net/jeps/289) 290: [Filter Incoming Serialization Data](http://openjdk.java.net/jeps/290) 291: [Deprecate the Concurrent Mark Sweep \(CMS\) Garbage Collector](http://openjdk.java.net/jeps/291) 292: [Implement Selected ECMAScript 6 Features in Nashorn](http://openjdk.java.net/jeps/292) 294: [Linux/s390x Port](http://openjdk.java.net/jeps/294) 295: [Ahead-of-Time Compilation](http://openjdk.java.net/jeps/295) 297: [Unified arm32/arm64 Port](http://openjdk.java.net/jeps/297) 298: [Remove Demos and Samples](http://openjdk.java.net/jeps/298) 299: [Reorganize Documentation](http://openjdk.java.net/jeps/299)

#### Project Jigsaw Talked about last year

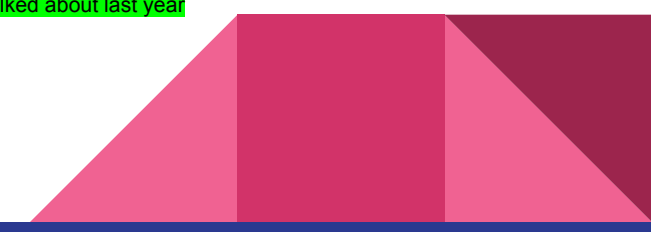

### More Info on JEPs

#### <http://openjdk.java.net/>

Installing Contributing Sponsoring Developers' Guide Mailing lists IRC · Wiki Bylaws - Census Legal **JEP Process** search Source code Mercurial Bundles (6) Groups (overview) 2D Graphics Adoption AWT Build Compatibility & Specification Review Compiler Conformance Core Libraries Governing Board HotSpot Internationalization JMX Members Networking NetBeans Projects Porters Quality Security Serviceability Sound Swing Web Projects (overview) Amber **Annotations Pipeline**  $2.0$ Audio Engine **Build Infrastructure** Caciocavallo Closures

OpenJDK FAQ

## **OpenJDK**

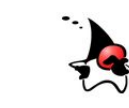

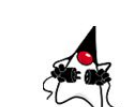

What is this? The place to collaborate on an opensource implementation of the Java Platform, Standard Edition, and related projects. (Learn more.)

Download and install the open-source JDK for most popular Linux distributions. Oracle's OpenJDK JDK 9 binaries are at jdk.java.net/9; Oracle's JDK 9 product binaries for Solaris, Linux, Mac OS X, and Windows, based largely on the same code, are here.

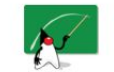

Learn how to use the JDK to write applications for a wide range of environments, from desktop to server.

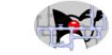

Hack on the JDK itself, right here in the growing OpenJDK Community: Browse the code on the web, clone a Mercurial repository to make a local copy. learn how to build and hack on the code with the NetBeans IDE, and contribute a patch to fix a bug, enhance an existing component, or define a new feature.

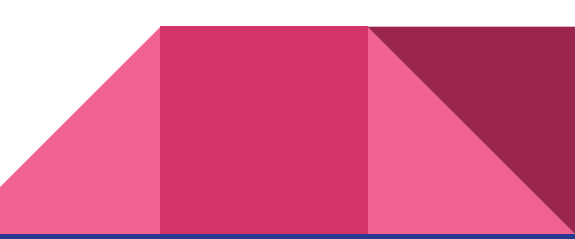

### **Heather VanCura** Java Community Process (JCP) Program

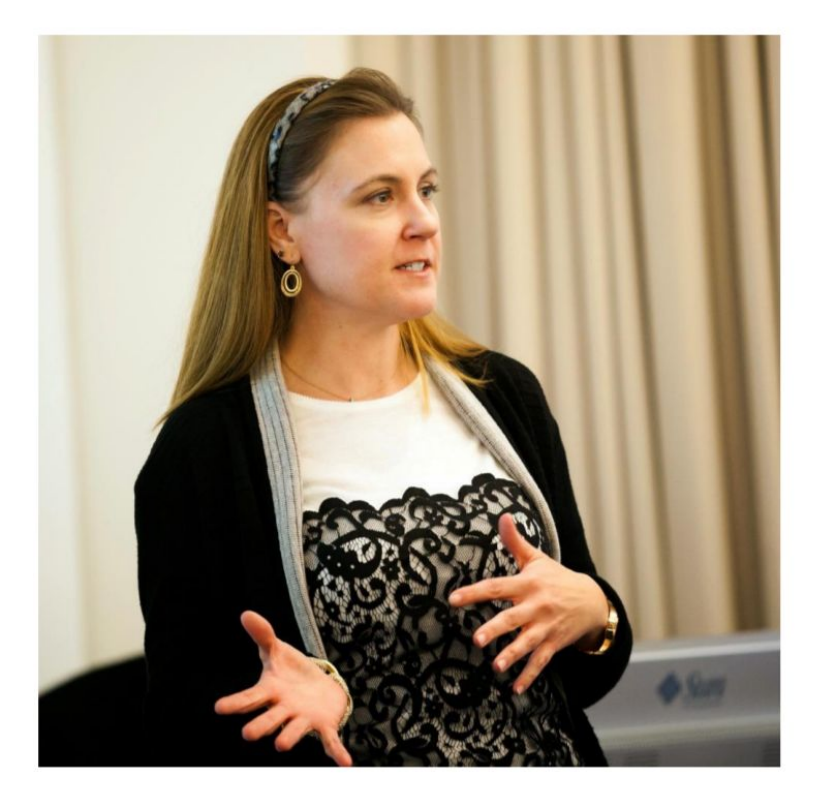

Director of the JCP Program Office Leader of Global Adopt-a-JSR Programs Open Source Fan Native Californian - from San Diego Personal Interests: Fun  $\odot$ **Bay Area, California - USA** 

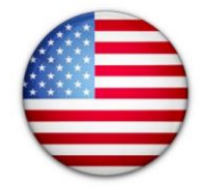

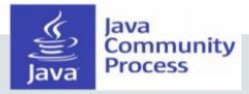

### Java Community Process (JCP) Program

- Share ideas and feedback, comment on list and public issue trackers.
- Read early versions of specifications and Javadocs.
- Try writing sample applications using early builds of reference implementation.
- Write or speak about the technology and encourage others to participate. Translate into your native language.
- Evangelize the JSR -social media, blogging or lightning talks.
- Help with documentation.
- <https://jcp.org/en/jsr/stage?listBy=active>
- <https://jcp.org/en/home/index>
- <https://jcp.org/en/participation/membership>

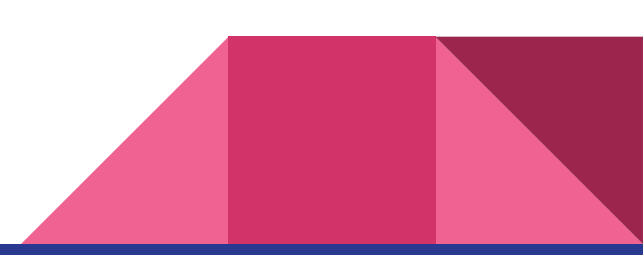

### JavaOne4Kids

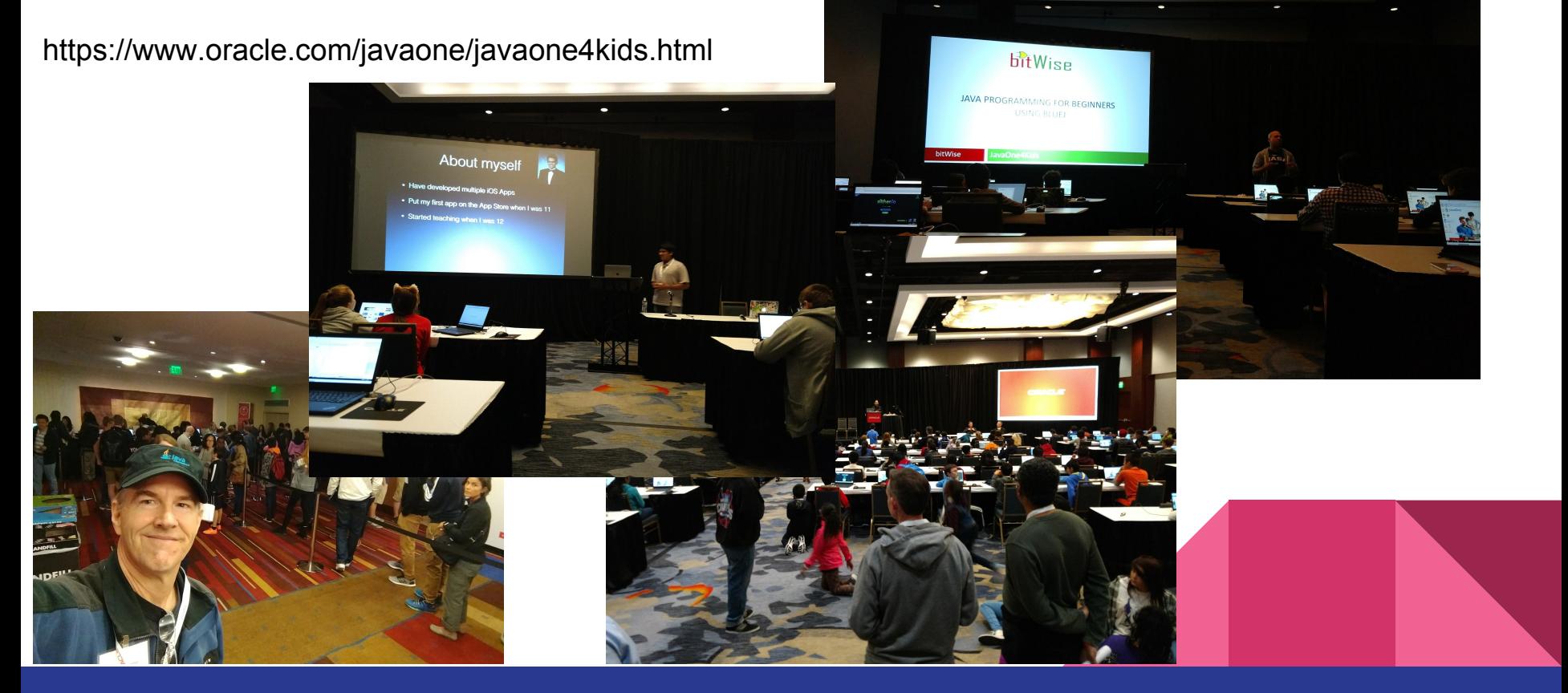

### Welcome to JavaOne!

<https://www.oracle.com/javaone/index.html>

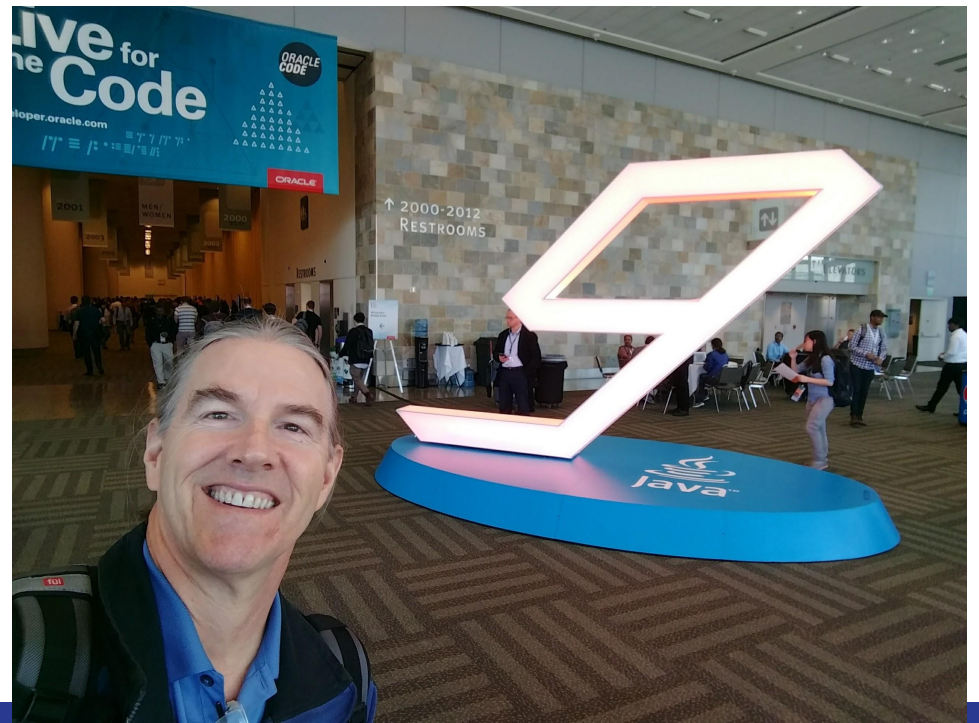

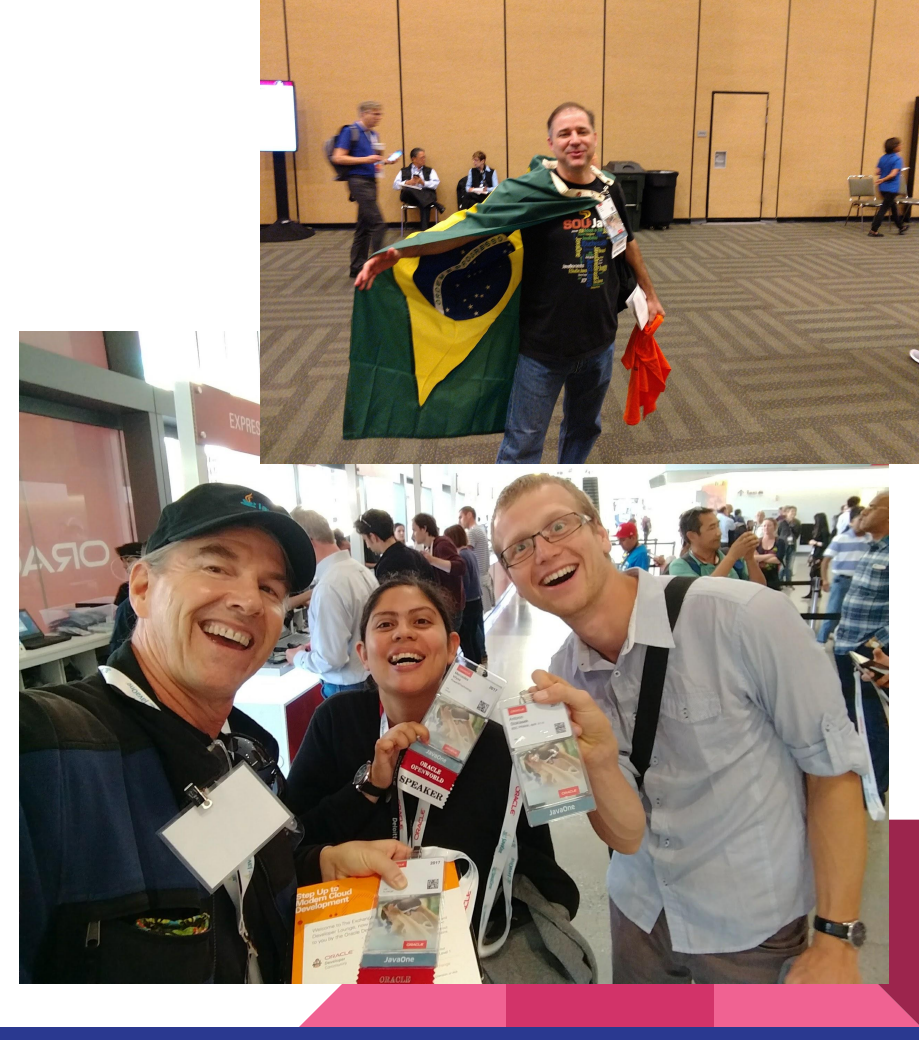

### JavaOne 2017 Sessions

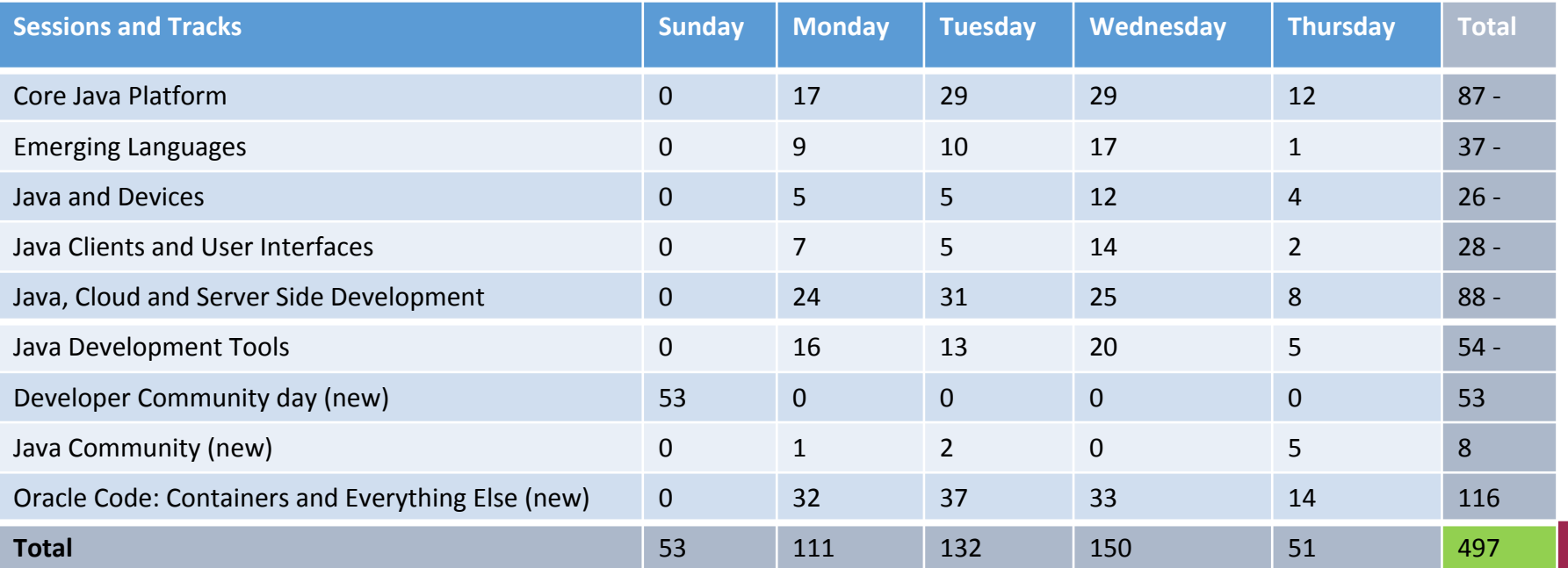

- 494 Total Unique Sessions
	- $\circ$  444 2016
	- $\circ$  439 2015

### Live For Code Day

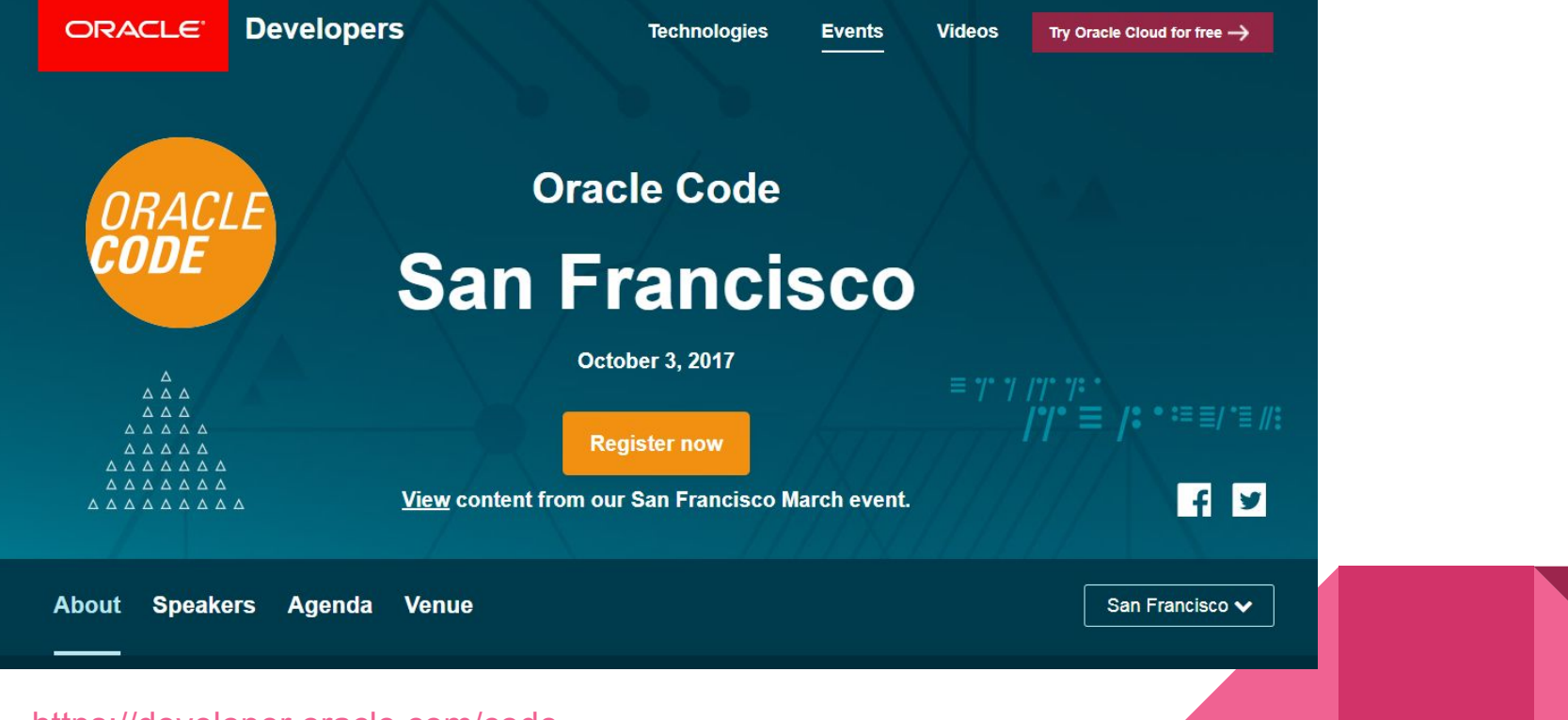

<https://developer.oracle.com/code>

### Session: Free Your Lambdas

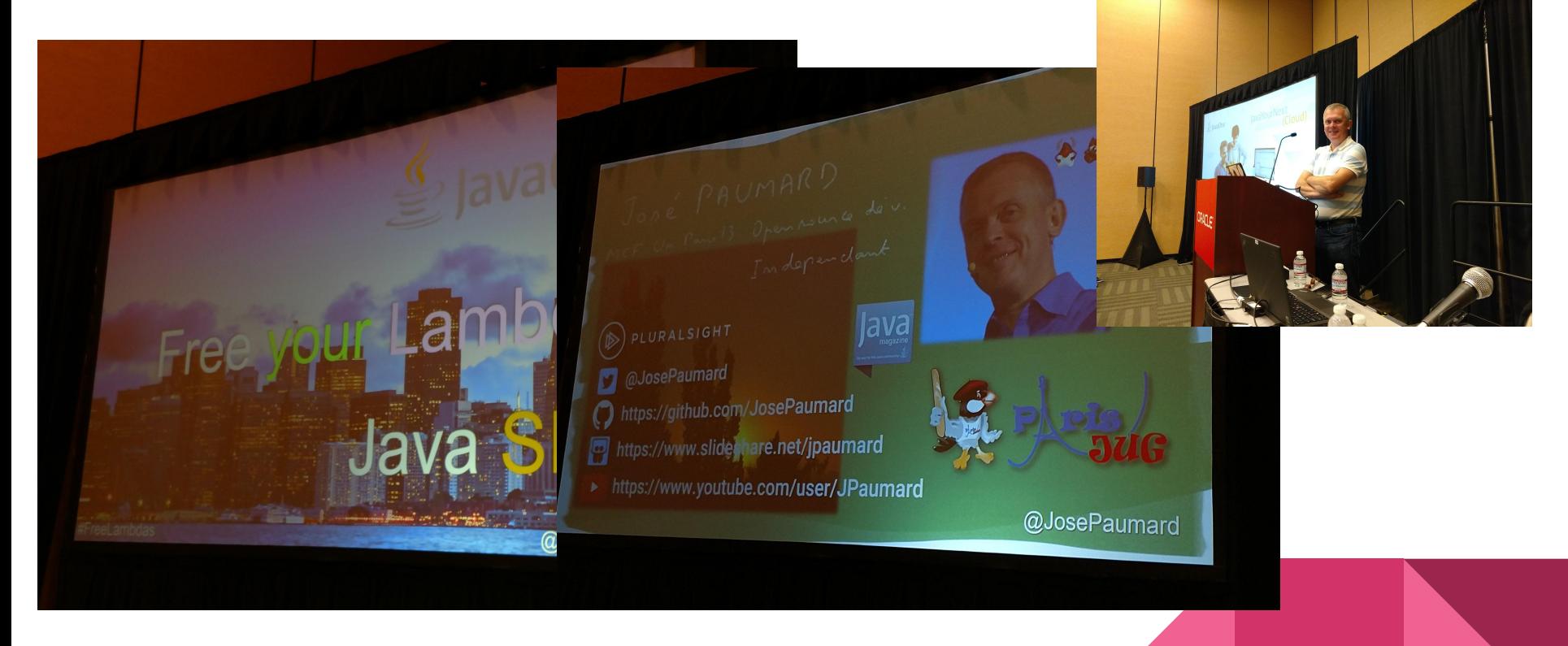

<http://www.slideshare.net/jpaumard> <https://github.com/stuart-marks/LambdaHOLv2>

### Session: Refactoring to Functional Style

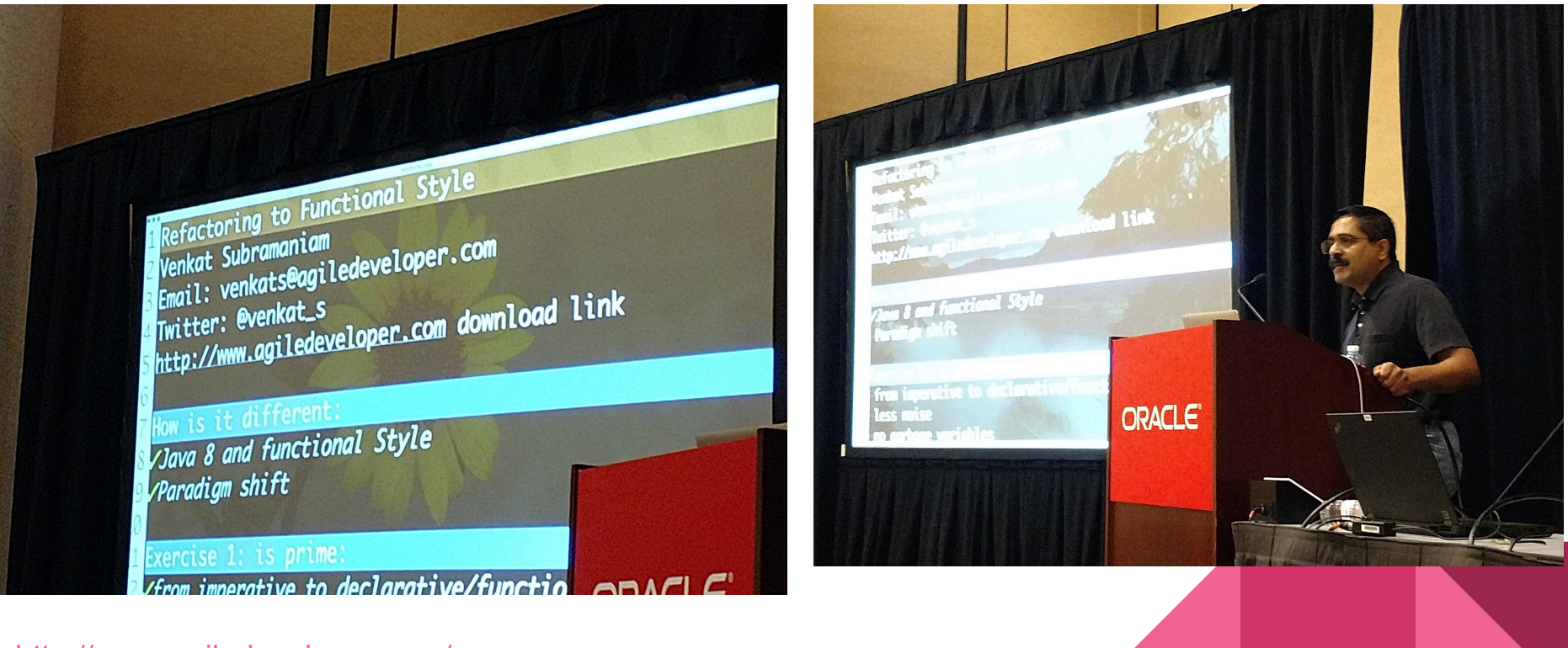

<http://www.agiledeveloper.com/>

### Java Community Keynote - IBM OpenLiberty And Eclipse MicroProfile!

![](_page_16_Figure_1.jpeg)

<https://microprofile.io/> <https://openliberty.io/>

### Java Community Keynote!

![](_page_17_Picture_1.jpeg)

![](_page_17_Picture_2.jpeg)

![](_page_17_Picture_3.jpeg)

### Party at the Ballpark!

![](_page_18_Picture_1.jpeg)

![](_page_19_Picture_0.jpeg)

Thank You!

![](_page_19_Picture_2.jpeg)